**Enrollment No: \_\_\_\_\_\_\_\_\_\_\_\_\_\_\_\_\_\_\_\_\_\_\_ Exam Seat No:\_\_\_\_\_\_\_\_\_\_\_\_\_\_\_\_\_\_\_\_\_\_\_**

## **C.U.SHAH UNIVERSITY Summer Examination-2016**

## **Subject Name : Computer Aided Drawing**

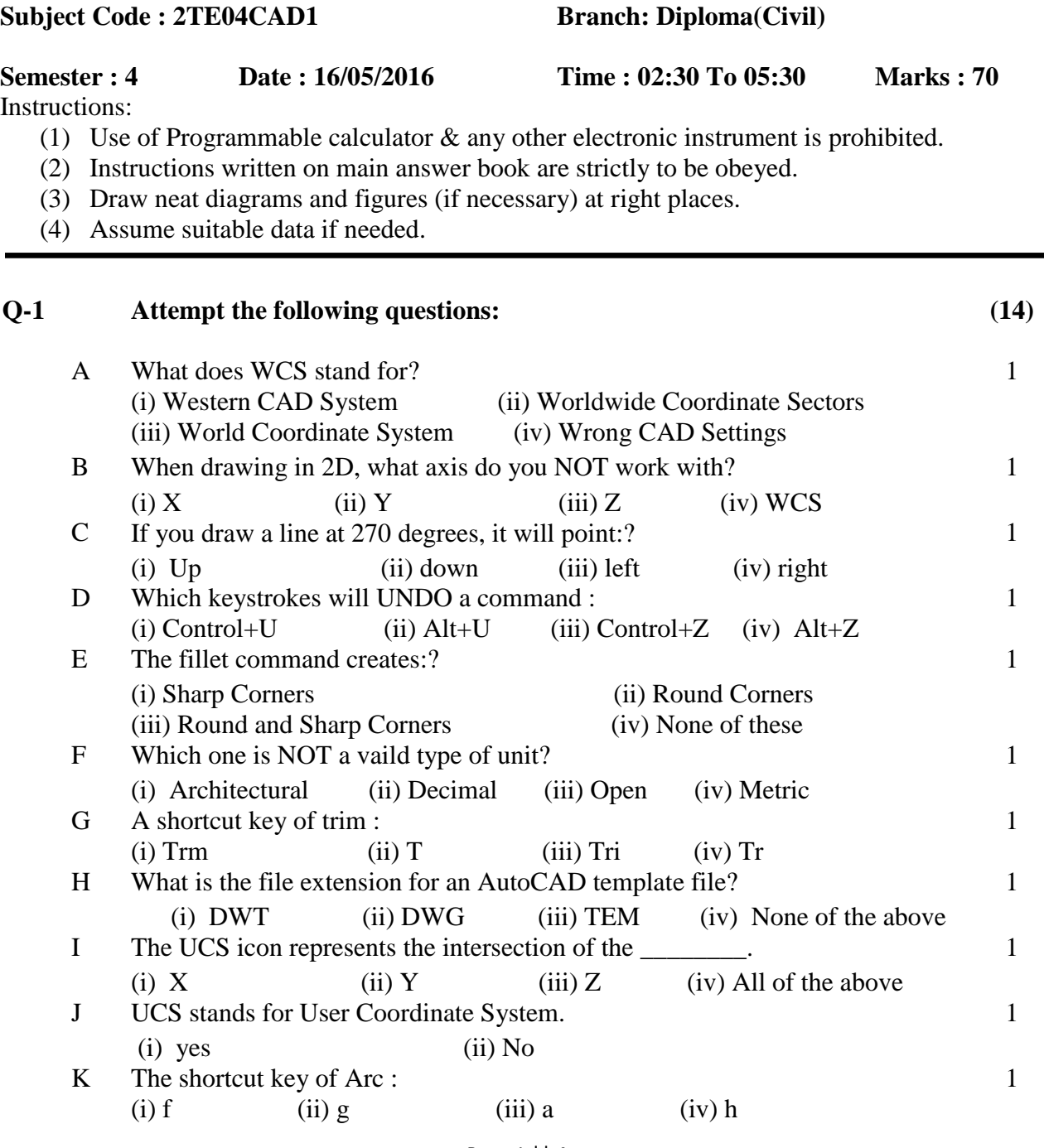

Page 1 || 4

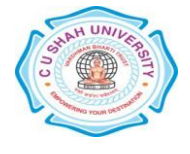

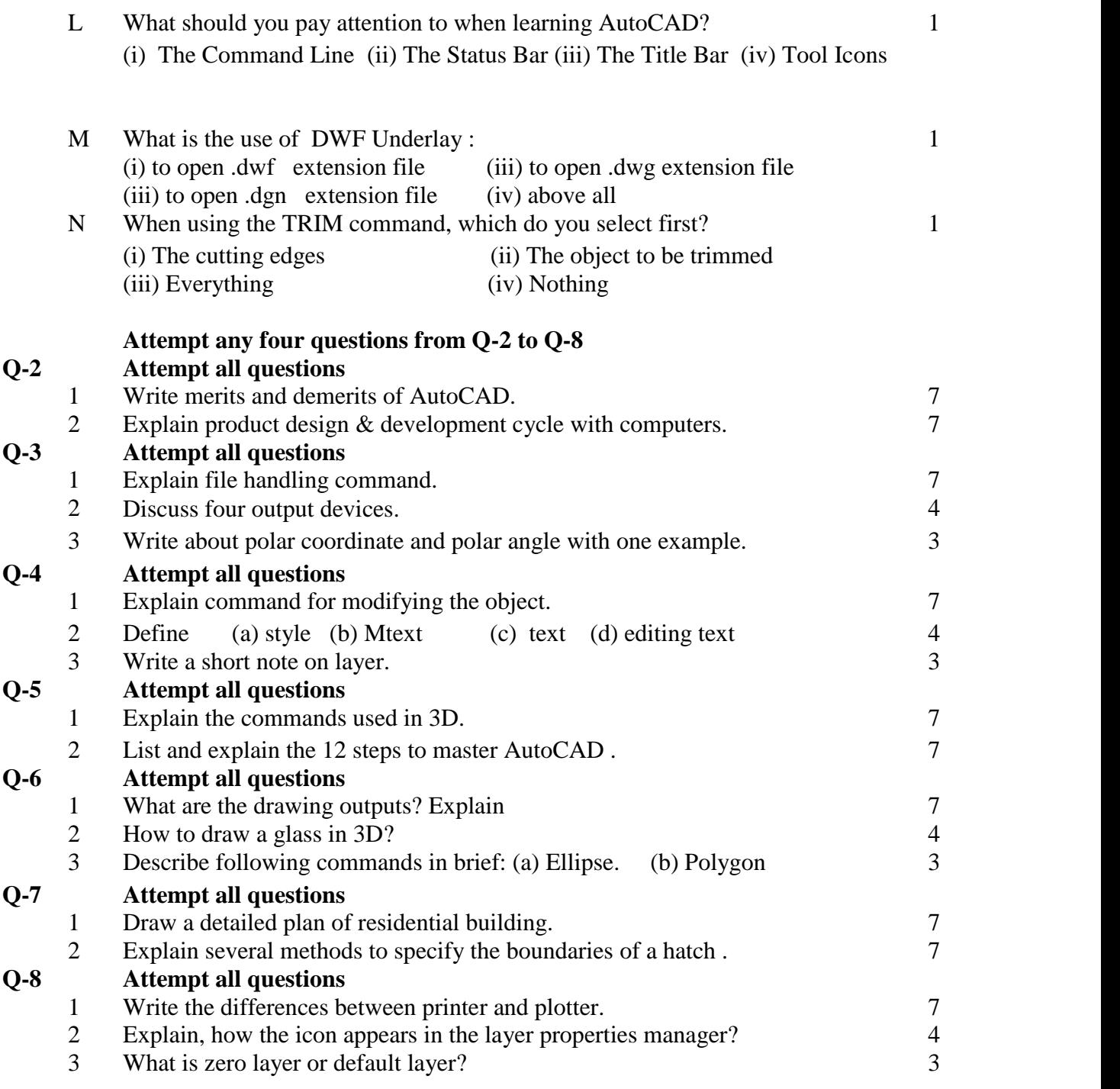

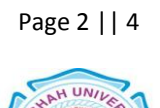

## **Q-1 Attempt the following questions: (14)**

1

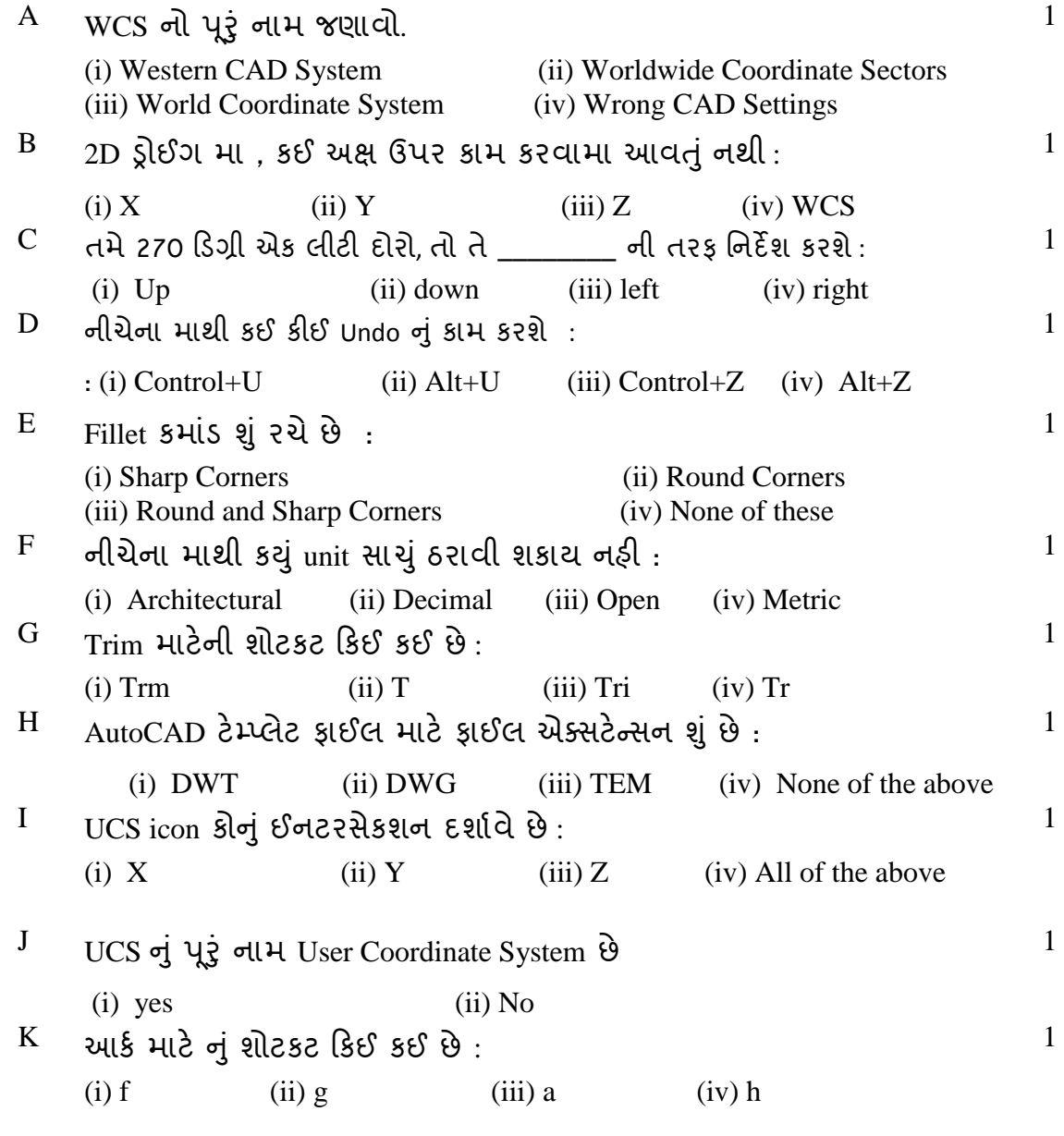

 $L$  AutoCAD શીકતી વખતે શું દયાન મા રકવું જોઇયે:

Page 3 || 4

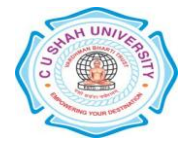

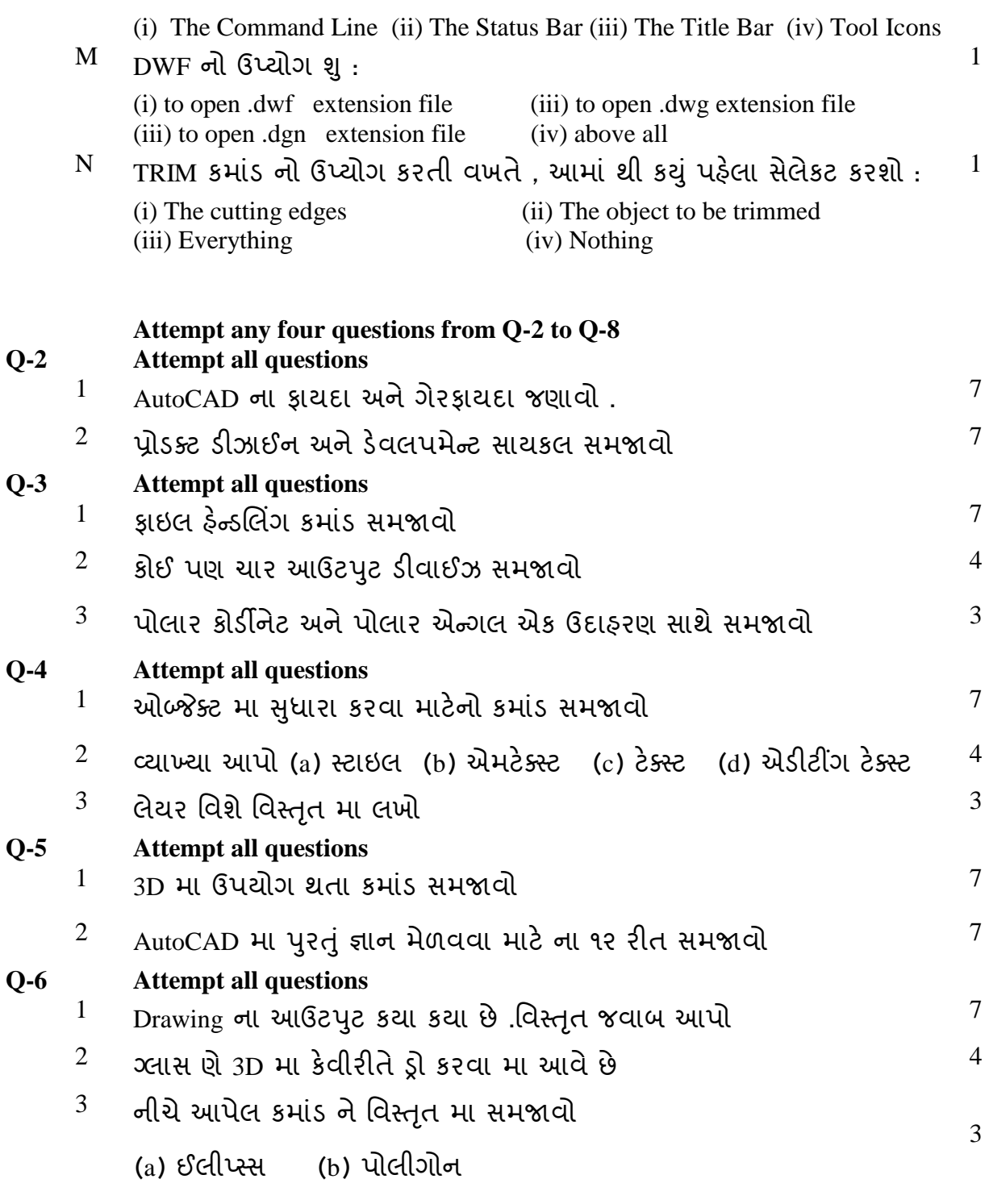

## **Q-7 Attempt all questions**

 $^{1}$  રેસીડેનશીયલ બિલ્દીંગ ના ડિટેલ પ્લાન દોરો

7

UN/

Page 4 || 4

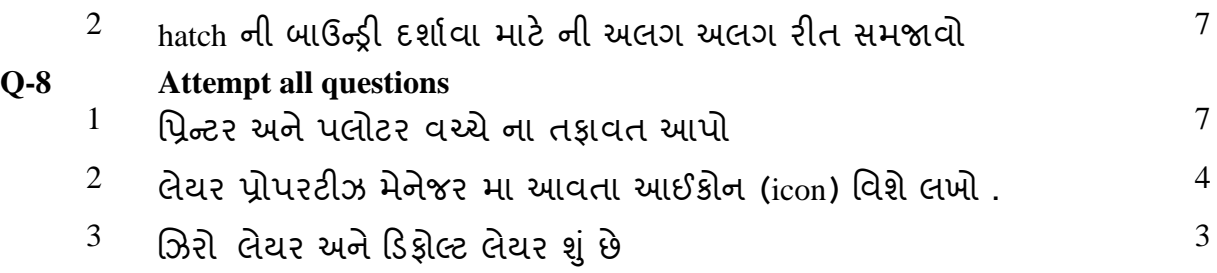

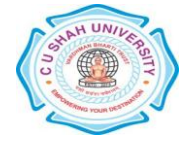